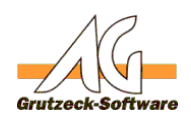

## **Ich erzeuge neue Tekets, aber die Tickets werden sofort verschoben ...**

## **Problem:**

Sie haben eine Bearbeitungsstufe vom Typ "Telefonat" erstellt. Nun erzeugen Sie neue Tickets, aber die neuen Tickets erscheinen nicht in dieser Stufe.

## **Lösung:**

Unter dem Menü **Datei**, Befehl **Administration**, **Projektverwaltung** definieren Sie in der Bearbeitungsstufe im Reiter *Felder*, welche Felder für die Anwahl herangezogen werden. So haben Sie z.B. für eine Ourboundkampagne im B-to-C-Bereich für die Anwahl die Felder TelefonPrivat und TelefonMobil definiert.

Nun importieren Sie Adressdaten nach AG-VIP SQL. Dabei ordnen Sie das Telefon-Nr. Feld der Quelldatei dem Feld *Telefon1* in AG-VIP SQL zu. Sie erzeugen nun neue Tickets.

Was passiert?

- 1. Die neuen Tickets werden korrekt in der Bearbeitungsstufe erzeugt.
- 2. AG-VIP SQL erkennt, dass in diesen Datensätzen die in der Projektverwaltung definierten Telefon-Felder *TelefonPrivat* und *TelefonMobil* nicht gefüllt sind. Damit werden diese Tickets entsprechend der Definition in der Projektverwaltung z.B. in die Bearbeitungsstufe "Kontaktdaten validieren" verschoben. Die aktive Outboundtelefoniestufe ist komplett leer.

## **Abhilfe:**

Zunächst löschen Sie die Adresen inkl. der zugehörigen Ticktes.

Ordnen Sie dann beim Import der Adressdatensätze in AG-VIP SQL das Telefonfeld der Quelldatei dem in der Projektverwaltung definierten Telefonfeld für den Outbound zu, d.h. in diesem Beispiel *TelefonPrivat*.

Eindeutige ID: #1124 Verfasser: Markus Grutzeck [Grutzeck Software GmbH] Letzte Änderung: 2011-08-17 16:32